# Dell EMC PowerEdge C6420 and C6400

**Technical Guide** 

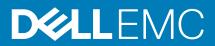

### Notes, cautions, and warnings

(i) NOTE: A NOTE indicates important information that helps you make better use of your product.

CAUTION: A CAUTION indicates either potential damage to hardware or loss of data and tells you how to avoid the problem.

MARNING: A WARNING indicates a potential for property damage, personal injury, or death.

© 2017 - 2020 Dell Inc. or its subsidiaries. All rights reserved. Dell, EMC, and other trademarks are trademarks of Dell Inc. or its subsidiaries. Other trademarks may be trademarks of their respective owners.

2020 - 02

# Contents

| 1 System overview                           | 5  |
|---------------------------------------------|----|
| Introduction                                | 5  |
|                                             |    |
| 2 System features                           |    |
| Product comparison                          |    |
| Specifications                              |    |
| 3 Chassis views and features                | 9  |
| Chassis views                               | 9  |
| Back view                                   |    |
| Internal view of the system                 |    |
| Locating the information tag of your system |    |
| 4 Processor                                 | 14 |
| Processor Features                          |    |
|                                             |    |
| Supported processors                        |    |
| Chipset                                     |    |
| 5 Memory                                    |    |
| Supported memory                            |    |
| Memory speed                                |    |
| 6 Storage                                   |    |
| Supported drives                            |    |
| Storage controller specifications           |    |
| Optical Drives                              |    |
| Tape drive                                  |    |
| Internal storage                            |    |
|                                             |    |
| 7 Networking and PCIe                       |    |
| 8 Direct contact liquid cooling (DCLC)      | 25 |
| 9 Power, thermal and acoustics              | 77 |
| Power                                       |    |
| Acoustics                                   |    |
|                                             |    |
| 10 Supported operating systems              |    |
| 11 Dell EMC OpenManage systems management   |    |
| Server and Chassis Managers                 |    |
| Dell EMC consoles                           |    |
| Automation Enablers                         |    |

| Integration with third-party consoles                               |  |
|---------------------------------------------------------------------|--|
| Connections for third-party consoles                                |  |
| Dell EMC Update Utilities                                           |  |
| Dell resources                                                      |  |
| 12 Appendix A. Additional specifications                            |  |
| Chassis dimensions                                                  |  |
| Chassis weight                                                      |  |
| Video                                                               |  |
| USB                                                                 |  |
| Environmental specifications                                        |  |
| 13 Appendix B. Standards compliance                                 |  |
| 14 Appendix C Additional resources                                  |  |
|                                                                     |  |
| 15 Appendix D. Support and deployment services                      |  |
| ProDeploy Enterprise Suite and Residency Services<br>ProDeploy Plus |  |
| ProDeploy Plus                                                      |  |
| Basic Deployment                                                    |  |
| Residency Services                                                  |  |
| Deployment services                                                 |  |
| Remote Consulting Services                                          |  |
| Data Migration Service                                              |  |
| ProSupport Enterprise Suite                                         |  |
| ProSupport Plus                                                     |  |
| ProSupport                                                          |  |
| ProSupport One for Data Center                                      |  |
| ProSupport One for Data Center                                      |  |
| Support Technologies                                                |  |
| Additional professional services                                    |  |
| Dell Education Services                                             |  |
| Dell EMC Global Infrastructure Consulting Services                  |  |
| Dell EMC Managed Services                                           |  |
|                                                                     |  |

## System overview

### Introduction

The PowerEdge C6420 optimizes compute, processors, memory and large volume local storage for an IT services platform that can be efficiently and predictably scaled, while drastically reducing complexity. With up to 4 independent hot-swappable 2-socket servers in a very dense 2U chassis, servers can be easily repurposed as workloads change. Numerous options for compute, storage, connectivity and chassis offerings provide flexibility to configure servers for your specific workloads.

- High Performance Computing (HPC)
- High Performance Data Analytics (HPDA)
- · Web Scale Applications / Software as a Service (SaaS) / Infrastructure as a Service (IaaS)
- Financial Modeling and High Frequency Trading (HFT)
- Render nodes for Visual Effects Rendering (VFX)
- Private Cloud Infrastructure
- Hyper-converged Infrastructure (HCI)

The PowerEdge C6420, with its flexible configurations, hyper-scale capabilities and overall efficiency, is ideal for modern hyper-converged infrastructures including validated, pre-bundled Dell EMC HPC solutions, VxRail and VxRack, the Dell EMC XC Series.

- · Features latest generation Intel® Xeon® SP family processors and up to 56 cores per node
- With an M SKU CPU, each socket can support up to 1.5TB of memory (3TB per node). With non-M SKU CPU, 1.5TB per node
- Offers flexible I/O options including, low-latency InfiniBand™ and next-generation Intel Omni-Path
- Provides new Direct Liquid Cooling options for improved power efficiency

Dell EMC automation and intelligent management means you spend less time on routine maintenance and more focusing on bigger priorities.

- Maximize uptime with proactive diagnostics and automated remediation that is 90% faster.
- Leverage existing consoles with easy integrations for VMware® vSphere®, Microsoft® System Center, and Nagios®.
- Improve productivity with agent-free Dell EMC iDRAC9 improved usability making automated, efficient management part of your routine IT practice.
- Simplify deployment with Dell EMC OpenManage next-generation console and server profiles to fully configure and prep servers in rapid, scalable fashion

Dell EMC provides a comprehensive, cyber-resilient architecture guarding PowerEdge servers from malicious attacks. Security is embedded into every server to prevent unauthorized changes and protect your data.

- · Prevent unauthorized configuration changes or malicious firmware attacks with new Configuration Lock-down
- · Eliminate unauthorized firmware updates with embedded authentication so only properly signed firmware updates can run.
- · Securely repurpose or retire servers with system erase of local storage to ensure data privacy
- Automate updates that check file dependencies and proper update sequence, before deploying them independently from OS/ hypervisor

## System features

## **Product comparison**

The following table shows the comparison between the PowerEdge C6320 and PowerEdge C6420 per sled:

#### Table 1. Product comparison with predecessor

| Feature                        | PowerEdge C6320                                                                                                    | Dell EMC PowerEdge C6420                                                                                                    |
|--------------------------------|----------------------------------------------------------------------------------------------------|----------------------------------------------------------------------------------------------------|
| Processor                      | Intel® Xeon® E5-2600v3 and v4 Series                                                                                  | Intel® Xeon® Scalable Family Processor<br>Series                                                                                              |
| Front Side Bus                 | Intel® QuickPath Interconnect (QPI)                                                                                   | 2x Intel® Ultra Path Interconnect (UPI)                                                                                                    |
| Sockets                        | 2                                                                                                    | 2                                                                                                    |
| Cores                          | 4, 6, 8, 10, 12, 14, 16, 18, 20, 22 core                                                                              | 4, 6, 8, 10, 12, 14, 16, 18, 20, 22, 28 core                                                                                                  |
| L2/L3 Cache                    | 10MB, 15MB, 20MB, 25MB, 30MB, 35MB,<br>40MB, or 45MB                                                                  | 8, 11, 16, 16.5, 19, 19.25, 22, 27 20, 22, 24.75.<br>25, 2730, 33, 36, or 38MB                                                                |
| Chipset                        | Intel® C612 chipset                                                                                                   | Intel® C621 Chipset (Lewisburg)                                                                                                    |
| DIMMs                          | 16 x DDR4 1600MHz/1866/2133MHz/<br>2400MHz                                                                            | <ul> <li>2933MT/s memory available in<br/>16/32/64GB DIMMs</li> <li>2666MT/s in 8/128GB for Cascade<br/>Lake</li> <li>16x DDR4</li> </ul>     |
| Min/Max RAM                    | 4GB / 512GB                                                                                                    | <ul> <li>up to 3TB per node when using an M<br/>SKU CPU</li> <li>1.5TB for all others</li> <li>8GB / 2048GB</li> </ul>                        |
| Hard Drive Bays                | 4-node: Up to 6 x 2.5-in or 3 x 3.5-in Hot-<br>swap HDDs                                                              | 4-node: Up to 6 x 2.5-in or 3 x 3.5-in Hot-<br>swap HDDs                                                                                      |
| Hard Drive Types               | SAS/SATA                                                                                                    | SAS/SATA/NVMe                                                                                                    |
| External Drive Bay             | None                                                                                                    | None                                                                                                    |
| Internal Boot Drive            | SATA DOM (64GB) or 1.8" SSD options                                                                                   | <ul> <li>1 x 120/240GB M.2 RI SSD Drive</li> <li>2 x 120/240GB M.2 RI SSD Drives in<br/>RAID 1</li> </ul>                                     |
| Embedded Hard Drive Controller | Chipset-based SATA                                                                                                    | Chipset-based SATA                                                                                                    |
| Optional Storage Controller    | <ul> <li>Non HW RAID: Intel C612</li> <li>RAID: All at 6Gbs - LSI 2008 Mezzanine,<br/>PERC H330, PERC H730</li> </ul> | <ul> <li>Non HW RAID: Intel C621, HBA330<br/>Mezz, 12Gb SAS PCIe LP HBA</li> <li>RAID: PERC H330 Mezz, PERC H730p<br/>Mezz</li> </ul>         |
| Availability                   | Hot-plug HDD and PSU; Redundant PSU                                                                                   | Hot-plug HDD and PSU; Redundant PSU                                                                                                    |
| Server Management              | iDRAC8 (Express, Enterprise) editions                                                                                 | BMC (including virtual media and console),<br>iDRAC9 Enterprise                                                                               |
| I/O Slots                      | 1U sled: 1 x PCle x16 Gen3 (half height, half<br>length)+ 1 x PCle x8 Gen3 (mezzanine)                                | 1U sled: 1 x PCle x16 Gen3 (half height, half<br>length)+ 1 x PCle x16 Gen3 OCP 2.0<br>Mezzanine + 1 PCle x8 Mezz (for storage<br>controller) |

| Feature           | PowerEdge C6320                                                                | Dell EMC PowerEdge C6420                                                                                              |
|-------------------|--------------------------------------------------------------------------------|----------------------------------------------------------------------------------------------------|
| NIC/LOM           | 2x Intel® 82599ES 10GbE (SFP+)                                                 | 1 x 1Gb Intel® i350 Ethernet RJ45                                                                                     |
| USB               | 1 rear per server                                                              | 2 x USB 3.0 ports per C6420                                                                                           |
| Power Supplies    | Hot-Swap Redundant, 1400W (80+<br>Platinum) Redundant, 1600W (80+<br>Platinum) | Hot-Swap Fault Tolerant Redundant and<br>Non Redundant, 1600W (80+ Platinum),<br>Fault Tolerant Redundant 2000W/2400W |
| Fans              | 4 x 60mm, Non-redundant, non-hot<br>Swappable                                  | 4x6056 dual-rotor redundant, non-hot<br>swappable fans                                                                |
| Form Factor       | 2U Rack                                                                        | 2U Rack                                                                                                    |
| Dimension (HxWxD) | (D) 790mm x (H) 86.8mm x (W)448mm                                              | (D) 790mm x (H) 86.8mm x (W)448mm                                                                                     |
| Maximum Weight    | Max: 41 Kg                                                                     | <ul><li>3.5" Chassis:43.62kg</li><li>2.5" Chassis:41.46kg</li></ul>                                                   |

### • No BP Chassis :34.56kg

## **Specifications**

### **Table 2. Technical Specifications**

| Feature                   | Specification                                                                                                    |
|---------------------------|----------------------------------------------------------------------------------------------------|
| Servers per chassis       | One to four 2-socket C6420 servers per C6400 chassis                                                                                                    |
| Processor                 | Intel® Xeon® Scalable Processor Family series                                                                                                    |
| Front side bus            | 2 x Intel® Ultra Path Interconnect (UPI)                                                                                                    |
| Number of processors      | 1 or 2                                                                                                    |
| Number of cores           | Up to 28 cores                                                                                                    |
| Chipset                   | Intel C621 chipset                                                                                                    |
| Memory                    | <ul> <li>16 x DDR4</li> <li>2933MT/s memory available in 16/32/64GB DIMMs</li> <li>2666MT/s in 8/128GB for Cascade Lake</li> </ul>                                                                                                    |
| Min/max RAM               | <ul> <li>up to 3TB per node when using an M SKU CPU</li> <li>1.5TB for all others</li> <li>8GB / 2048GB</li> </ul>                                                                                                    |
| Chassis Configurations    | <ul> <li>24 x 2.5" Direct Backplane with up to 6 SAS/SATA drives per C6420 sled</li> <li>24 x 2.5" Expander Backplane with up to 12 SAS/SATA drives per C6420 sled and 2 C6420 sleds per C6400 chassis</li> <li>24 x 2.5" NVMe Backplane with up to 2 SAS/SATA/NVMe drives and 4 SAS/SATA drives per C6420 sled</li> <li>12 x 3.5" Direct Backplane with up to 3 SAS/SATA drives per C6420 sled</li> <li>No Backplane option with no external drives per C6420 sled</li> </ul> |
| Drive types               | SAS, SATA, SSD, NVMe SSDs                                                                                                    |
| Onboard drive controllers | Intel C621: SATA HDD / SATA SSD Drives Only                                                                                                    |
| Boot Drive options        | <ul> <li>1x M.2 120GB/240GB RI SSD drive</li> <li>2x M.2 120/240GB RI SSD drives in RAID 1</li> </ul>                                                                                                    |
| Storage Controllers       | <ul> <li>S140 Software RAID</li> <li>PERC H330 x8 Mezz Card</li> <li>PERC H730p x8 Mezz Card</li> <li>SAS HBA330</li> <li>12Gb SAS HBA x16 PCle Adapter</li> </ul>                                                                                                    |

| Feature             | Specification                                                                                                    |
|---------------------|----------------------------------------------------------------------------------------------------|
| Availability        | <ul> <li>Hot-plug hard drives</li> <li>Hot-plug redundant power</li> <li>ECC memory</li> <li>Single device data correction (SDDC)</li> </ul>                                                                                                    |
| Server management   | <ul> <li>BMC or iDRAC9 Enterprise with 1 x 1Gbps RJ45 connector</li> <li>Intel Node Manager 3.0 compliant</li> </ul>                                                                                                    |
| I/O slots           | <ul> <li>1 x16 PCIe Gen 3 LP HH riser slot</li> <li>1 x16 OCP 2.0 Mezz slot (for network controller)</li> <li>1 x8 Mezz slot (for storage controller)</li> <li>1 x16 PCIe Gen 3 buried slot (for M.2 Boot device)</li> </ul>                                                                                           |
| I/O adapter options | <ul> <li>1 Gb Ethernet</li> <li>10/25/40/100Gb Ethernet</li> <li>FDR/EDR InfiniBand</li> <li>Omni-Path</li> </ul>                                                                                                    |
| Embedded NIC        | One 1Gb Ethernet for Systems Management and Host Traffic or dedicated for Systems Management                                                                                                    |
| Security            | PowerEdge Secure Boot, System Erase, System Lockdown, Drift Detection, BIOS and OS Recovery,<br>Active Directory/LDAP, two-factor authentication (TFA), SSH with Public Key Authentication (PKA),<br>TLS 1.2, SNMP v3, Self-Encrypting and Instant Secure Erase (ISE) Drives, FIPS /TCG; TPM 1.2/2.0,<br>TPM 2.0 China |
| Video               | 1 x Mini Display Port                                                                                                    |
| USB                 | 2 x USB 3.0 ports, 1x micro USB CONN type-AB for iDRAC direct                                                                                                    |
| Power supplies      | <ul> <li>Dual hot-plug non-redundant high-efficiency 1600W PSU</li> <li>Dual hot-plug fault tolerant redundant high-efficiency 1600W/2000W/2400W PSUs</li> </ul>                                                                                                    |
| Cooling             | <ul> <li>Shared cooling with quick-disconnect 4 x 6056 dual rotor redundant fan modules with detectable with PWM control</li> <li>Direct Contact Liquid Cooling (DCLC)</li> </ul>                                                                                                    |
| Chassis             | C6400 2U rack-mounted                                                                                                    |
| Rails               | Static rails for C6000 family                                                                                                    |
| Chassis Dimensions  | (D) 790mm x (H) 86.8mm x (W)482.6mm                                                                                                    |
| Weight              | <ul> <li>3.5" Chassis:43.62kg</li> <li>2.5" Chassis:41.46kg</li> <li>No BP Chassis:34.56kg</li> </ul>                                                                                                    |

## **Chassis views and features**

The C6420 chassis is an ultra-dense 2U enclosure that supports up to four independent two-socket (2S) sleds connected to a direct backplane.

### **Topics:**

- Chassis views
- Internal view of the system
- Locating the information tag of your system

## **Chassis views**

### Front panel view and features

The C6420 chassis offers four sled options.

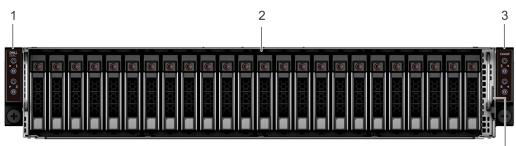

### Figure 1. Front panel features and indicators of the 24 x 2.5 inch hard drive enclosure

- 1. left control panel
- 3. right control panel

- 2. drive bay
- 4. information tag

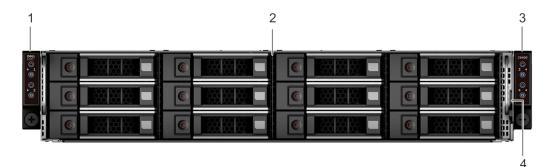

#### Figure 2. Front panel features and indicators of the 12 x 3.5 inch hard drive enclosure

- 1. left control panel
- 3. right control panel

- 2. drive bay
- 4. information tag

### System sled enumeration

The enumeration for the motherboards is:

4

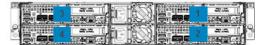

Sled numeration for four C6420 sleds (rear view)

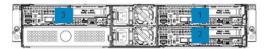

Sled numeration for three C6420 sleds (rear view)

#### Figure 3. System sled enumeration

1U sled are shipped from the factory in:

- 1- node, 2- node, 3- node, and 4- node configurations only with 2.5 inch backplanes, 2.5 inch with NVMe backplanes and 3.5 inch backplanes.
  - Only 1- node, and 3-node applies to the 2.5 inch expander backplane.
- The empty slots in 1- node, 2- node, and 3- node configurations are filled with the dummy or blank sleds.

### **Back view**

•

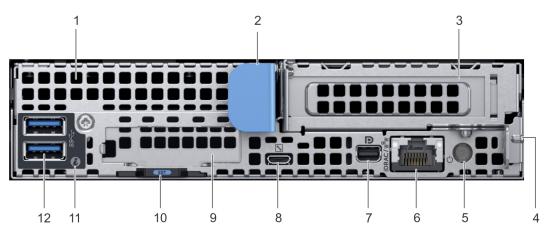

Figure 4. Back view of the PowerEdge C6400 sled

#### Table 3. Back panel features

| ltem | Indicator, button, or connector | lcon | Description                                                                                                    |
|------|---------------------------------|------|----------------------------------------------------------------------------------------------------|
| 1    | mezzanine card slot             | N/A  | Enables you to connect<br>mezzanine expansion cards. For<br>more information, see the<br>Technical specifications section.   |
| 2    | sled release handle             | N/A  | Enables you to remove the sled from the enclosure.                                                                           |
| 3    | Low Profile PCIe card slot      | N/A  | Enables you to connect PCI<br>Express expansion cards. For<br>more information, see the<br>Technical specifications section. |
| 4    | sled release lock               | N/A  | Enables you to remove the sled from the enclosure.                                                                           |

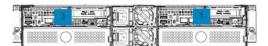

Sled numeration for two C6420 sleds (rear view)

|   | 0 |  |  |
|---|---|--|--|
| 8 | 0 |  |  |

Sled numeration for one C6420 sled (rear view)

| ltem | Indicator, button, or connector | lcon                                                                                   | Description                                                                                                    |
|------|---------------------------------|----------------------------------------------------------------------------------------|----------------------------------------------------------------------------------------------------|
| 5    | rear power button               | N/A                                                                                    | Enables you to power on the sled while accessing it from the rear.                                                                                                    |
| 6    | iDRAC or NIC port               | <sup>₽</sup><br><sup>Δ</sup> <sup>-</sup> <sup>-</sup> <sup>-</sup> <sup>-</sup> iDRAC | Enables you to remotely access<br>iDRAC. For more information,<br>see the iDRAC User's Guide at<br>www.dell.com/<br>poweredgemanuals.                                                                                                    |
| 7    | mini display port               | Ð                                                                                      | Enables you to connect a display<br>device to the system. For more<br>information, see the Technical<br>specifications section.                                                                                                    |
| 8    | iDRAC Direct micro USB port     | d.                                                                                     | Enables you to connect a portable device to the sled.                                                                                                    |
| 9    | OCP or OPA card slot            | N/A                                                                                    | Enables you to connect Open<br>Compute Project (OCP) or<br>Omni-Path Architecture (OPA)<br>expansion cards. For more<br>information, see the Technical<br>specifications section.                                                                                                    |
| 10   | EST pull out tab                | N/A                                                                                    | This tab has the unique Express<br>Service Code, Service Tag, and<br>MAC address labels.                                                                                                    |
| 11   | system id indicator and button  | ٢                                                                                      | The System Identification (ID)<br>button is available on the front<br>and back of the systems. Press<br>the button to identify a system<br>in a rack by turning on the<br>system ID button. You can also<br>use the system ID button to<br>reset iDRAC and to access BIOS<br>using the step through mode. |
| 12   | USB 3.0 port (2)                | 89 <del>4.</del>                                                                       | The USB ports are 9-pin and 3.0-compliant. These ports enable you to connect USB devices to the system.                                                                                                    |

## Internal view of the system

**CAUTION:** This system must be operated with the system cover installed to ensure proper cooling.

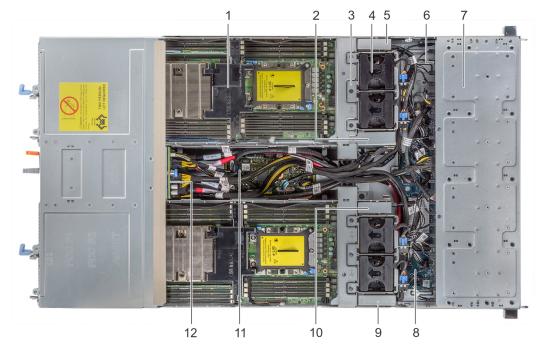

### Figure 5. Inside the PowerEdge C6400 enclosure

- 1. sled
- 3. fan cage (2)
- 5. right linking board
- 7. drive cage
- 9. left midplane
- 11. chassis management board

- 2. right midplane
- 4. fan (4)
- 6. backplane
- 8. expander board
- 10. left linking board
- 12. power interposer board

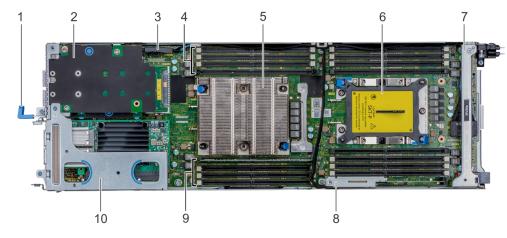

#### Figure 6. Inside the PowerEdge C6420 sled

- 1. sled pull handle
- 3. SATA connector
- 5. CPU1 processor heat sink module
- 7. supporting bracket
- 9. memory slot (4)

- 2. mezzanine card
- 4. memory slot (4)
- 6. CPU2 processor heat sink module socket
- 8. M.2 SATA riser
- 10. PCIe expansion card riser assembly

### Locating the information tag of your system

You can identify your system using the unique Express Service Code and Service Tag. Pull out the information tag in front of the system to view the Express Service Code and Service Tag. Alternatively, the information may be on a sticker on the back of the system chassis.

The mini Enterprise Service Tag (EST) is found on the back of the system chassis. This information is used by Dell to route support calls to the appropriate personnel.

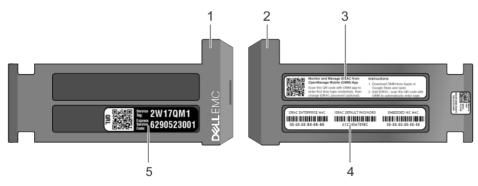

#### Figure 7. Locating the information tag of your system

- 1. Information tag (Top view)
- 2. Information tag (Bottom view)
- 3. OpenManage Mobile (OMM) label
- 4. iDRAC MAC address and iDRAC secure password label
  - i NOTE: If you have opted for secure default access to iDRAC, the iDRAC secure default password is available on the back of the system Information tag. This label will be blank, if you have not opted for secure default access to iDRAC, then the default user name and password are root and calvin.
- 5. Service Tag

4

### **Processor Features**

Based on the Intel® 14nm fabrication technology, the Intel® Xeon® processor family introduced a new micro-architecture that provides significant performance advantages and new features targeted for a range of workloads such as: High Performance Computing (HPC), Enterprise applications, Cloud service providers, storage, network applications, Internet of Things (IoT), and many more. The following table summarizes key features of the processor family.

#### **Table 4. Processor Features**

| Category          | Feature                                                                | Function                                                                                 |
|-------------------|------------------------------------------------------------------------|------------------------------------------------------------------------------------------|
| Compute           | More Cores                                                             | Up to 28C                                                                                |
|                   | Intel® AVX-512                                                         | 512-bit instructions                                                                     |
|                   | MLC Optimization                                                       | Acceleration of enterprise-class and HPC workloads                                       |
|                   |                                                                        | Heterogeneous support with converged<br>programming environment                          |
|                   |                                                                        | Higher 'private-local' ratio in cache                                                    |
|                   |                                                                        | Lower power                                                                              |
|                   | Intel® Ultra Path Interconnect (UPI)<br>(replaces QPI)                 | Increases bandwidth: up to 10.4 GT/s                                                     |
|                   | Intel AVX-512 VNNI                                                     | 512-bit instructions to improve Deep<br>Learning performance                             |
| Memory & Security | Memory Capacity and Bandwidth increase                                 | Up to DDR4 2933 MT/s (11% increase)                                                      |
|                   |                                                                        | Up to 6 channels (50% increase)                                                          |
|                   | MPX (Memory Protection Extensions)                                     | Prevents buffer overflow                                                                 |
| 1/0               | Fabric Integration                                                     | On package integration of next-generation<br>Intel® Omni-Path Fabric controller          |
|                   | PCle Bandwidth                                                         | Up to 48 PCIe lanes; 3.0 speed 79 GB/s bi-<br>directional pipeline (from 53 GB/s on BDW) |
|                   | Separate Reference with Independent<br>Spread Spectrum Clocking (SRIS) | Eliminates clock in PCIe cables                                                          |
|                   | MCTP Scaling                                                           | 256 PCle buses, up to 8 segments                                                         |
| Storage           | Non-Transparent Bridge (NTB)<br>Enhancements                           | 3 full-duplex NTBs and 32 MSI-X vectors                                                  |
|                   | Crystal Beach DMA (CBDMA)                                              | Adds MMIO -> mem transfer support                                                        |
|                   |                                                                        | 2X performance increase vs. prior gen<br>platform                                        |
|                   | Intel® Volume Management Device (Intel®<br>VMD)                        | Manages CPU attached PCIe NVMe SSDs:<br>Provides robust hot-plug capability              |
|                   |                                                                        | Enclosure Management and Error isolation                                                 |
|                   |                                                                        |                                                                                          |

## **Supported processors**

### Table 5. Supported processors for the PowerEdge C6420

| Family   | Model | Cores | Clock speed<br>(GHz) | TDP | Maximum<br>memory<br>frequency<br>(GHz) | Maximum<br>frequency<br>(GHz) | Maximum<br>memory (Per<br>CPU) |
|----------|-------|-------|----------------------|-----|-----------------------------------------|-------------------------------|--------------------------------|
| Platinum | 8280  | 28    | 2.6                  | 205 | 2933                                    | 2.6                           | 1 TB                           |
| Platinum | 8276M | 28    | 2.2                  | 165 | 2933                                    | 2.2                           | 2 TB                           |
| Platinum | 8276  | 28    | 2.2                  | 165 | 2933                                    | 2.2                           | 1 TB                           |
| Platinum | 8270  | 26    | 2.6                  | 205 | 2933                                    | 2.7                           | 1 TB                           |
| Platinum | 8268  | 24    | 2.9                  | 205 | 2933                                    | 2.9                           | 1 TB                           |
| Platinum | 8260M | 24    | 2.3                  | 165 | 2933                                    | 2.3                           | 2 TB                           |
| Platinum | 8260  | 24    | 2.3                  | 165 | 2933                                    | 2.3                           | 1 TB                           |
| Platinum | 8253  | 16    | 2.2                  | 125 | 2933                                    | 2.2                           | 1 TB                           |
| Gold     | 6262V | 24    | 1.9                  | 135 | 2400                                    | 1.9                           | 1 TB                           |
| Gold     | 6254  | 18    | 3.1                  | 200 | 2933                                    | 3.1                           | 1 TB                           |
| Gold     | 6252N | 24    | 2.7                  | 150 | 2933                                    | 2.7                           | 1 TB                           |
| Gold     | 6252  | 24    | 2.1                  | 150 | 2933                                    | 2.1                           | 1 TB                           |
| Gold     | 6246  | 12    | 3.3                  | 165 | 2933                                    | 3.3                           | 1 TB                           |
| Gold     | 6244  | 8     | 3.7                  | 150 | 2933                                    | 3.7                           | 1 TB                           |
| Gold     | 6240R | 24    | 2.4                  | 165 | 2933                                    | 2.6                           | 1 TB                           |
| Gold     | 6240M | 18    | 2.6                  | 150 | 2933                                    | 2.6                           | 2 TB                           |
| Gold     | 6240  | 18    | 2.6                  | 150 | 2933                                    | 2.6                           | 1 TB                           |
| Gold     | 6238R | 28    | 2.2                  | 165 | 2933                                    | 1.9                           | 1 TB                           |
| Gold     | 6238M | 22    | 2.1                  | 140 | 2933                                    | 2.1                           | 2 TB                           |
| Gold     | 6238  | 22    | 2.1                  | 140 | 2933                                    | 2.1                           | 1 TB                           |
| Gold     | 6234  | 8     | 3.3                  | 130 | 2933                                    | 3.3                           | 1 TB                           |
| Gold     | 6230R | 26    | 2.1                  | 150 | 2933                                    | 2.1                           | 1 TB                           |
| Gold     | 6230  | 20    | 2.1                  | 125 | 2933                                    | 2.1                           | 1 TB                           |
| Gold     | 6226R | 16    | 2.9                  | 150 | 2933                                    | 2.9                           | 1 TB                           |
| Gold     | 6226  | 12    | 2.7                  | 125 | 2933                                    | 2.7                           | 1 TB                           |
| Gold     | 6230N | 18    | 2.6                  | 150 | 2933                                    | 2.6                           | 1 TB                           |
| Gold     | 6222V | 20    | 1.8                  | 115 | 2933                                    | 1.8                           | 1 TB                           |
| Gold     | 5220R | 24    | 2.2                  | 150 | 2933                                    | 2.2                           | 1 TB                           |
| Gold     | 5220S | 18    | 2.7                  | 125 | 2667                                    | 2.7                           | 1 TB                           |
| Gold     | 5220  | 18    | 2.2                  | 125 | 2667                                    | 2.2                           | 1 TB                           |
| Gold     | 5218R | 20    | 2.1                  | 125 | 2933                                    | 2.1                           | 1 TB                           |
| Gold     | 5218N | 16    | 2.3                  | 110 | 2667                                    | 2.3                           | 1 TB                           |
| Gold     | 5218  | 16    | 2.3                  | 105 | 2667                                    | 2.3                           | 1 TB                           |
| Gold     | 6248  | 20    | 2.5                  | 150 | 2933                                    | 2.5                           | 1 TB                           |

| Family | Model | Cores | Clock speed<br>(GHz) | TDP | Maximum<br>memory<br>frequency<br>(GHz) | Maximum<br>frequency<br>(GHz) | Maximum<br>memory (Per<br>CPU) |
|--------|-------|-------|----------------------|-----|-----------------------------------------|-------------------------------|--------------------------------|
| Gold   | 6242  | 16    | 2.8                  | 150 | 2933                                    | 2.8                           | 1 TB                           |
| Gold   | 5222  | 4     | 3.8                  | 105 | 2666                                    | 3.8                           | 1 TB                           |
| Gold   | 5217  | 8     | 3                    | 85  | 2666                                    | 3                             | 1 TB                           |
| Gold   | 5215  | 10    | 2.5                  | 85  | 2666                                    | 2.5                           | 1 TB                           |
| Gold   | 5215M | 10    | 2.6                  | 85  | 2666                                    | 2.6                           | 2 TB                           |
| Gold   | 5215L | 10    | 2.6                  | 85  | 2666                                    | 2.6                           | 4.5 TB                         |
| Silver | 4216  | 16    | 2.1                  | 100 | 2666                                    | 2.1                           | 1 TB                           |
| Silver | 4215R | 8     | 3.2                  | 130 | 2400                                    | 3.2                           | 1 TB                           |
| Silver | 4215  | 8     | 2.5                  | 85  | 2666                                    | 2.5                           | 1 TB                           |
| Silver | 4214  | 12    | 2.2                  | 85  | 2666                                    | 2.2                           | 1 TB                           |
| Silver | 4214R | 12    | 2.4                  | 100 | 2400                                    | 2.4                           | 1 TB                           |
| Silver | 4210R | 10    | 2.4                  | 100 | 2400                                    | 2.4                           | 1 TB                           |
| Silver | 4210  | 10    | 2.2                  | 85  | 2666                                    | 2.2                           | 1 TB                           |
| Silver | 4208  | 8     | 2.1                  | 85  | 2666                                    | 2.1                           | 1 TB                           |
| Bronze | 3206R | 8     | 1.9                  | 85  | 2400                                    | 1.9                           | 1 TB                           |
| Bronze | 3204  | 6     | 1.9                  | 85  | 2666                                    | 1.7                           | 1 TB                           |

(i) NOTE: For more information about Intel Xeon Scalable Processors, see *www.intel.com*.

## Chipset

The PowerEdge C6420 server incorporates the Intel C621 chipset for processor interfacing and for I/O.

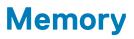

The C6420 supports up to 16 DIMMs, with speeds of up to 2666MT/s. The system supports registered (RDIMMs) and load reduced DIMMs (LRDIMMs) which use a buffer to reduce memory loading and provide greater density, allowing for the maximum platform memory capacity. Unbuffered DIMMs (UDIMMs) are not supported.

The maximum system population is 2TB (16 DIMM slots x128 GB DDR4 LRDIMM), however for best performance the system should be populated to achieve a balanced configuration by populating 1 DIMM per channel. In a balanced configuration with maximum capacity, 12 DIMM slots are populated for a total of 1.5TB memory using 128GB DIMMs.

### **Topics:**

- Supported memory
- Memory speed

## Supported memory

The following table list the supported memory for the PowerEdge C6420 when using Cascade Lake processor:

#### Table 6. Memory configuration

| Availability | Density | DIMM Type | Dell PN | Configuration | DRAM | Package<br>type | DIMM max speed                        | Rated<br>voltage |
|--------------|---------|-----------|---------|---------------|------|-----------------|---------------------------------------|------------------|
| Yes          | 8GB     | RDIMM     | 1VRGY   | 1Rx8          | 8Gb  | SDP             | 2666MT/s in Cascade<br>Lake processor | 1.2V             |
| Yes          | 16GB    | RDIMM     | TFYHP   | 2Rx8          | 8Gb  | SDP             | 2933MT/s                              | 1.2V             |
| Yes          | 32GB    | RDIMM     | 8WKDY   | 2RX4          | 8Gb  | SDP             | 2933MT/s                              | 1.2V             |
| Yes          | 64GB    | RDIMM     | W403Y   | 4Rx4          | 8Gb  | DDP             | 2933MT/s                              | 1.2V             |
| Yes          | 128GB   | LRDIMM    | 917VK   | 8Rx4          | 8Gb  | TSV             | 2666MT/s in Cascade<br>Lake processor | 1.2V             |

### **Memory speed**

The PowerEdge C6420 system supports memory speeds of 2933MT/s, 2666MT/s, 2400MT/s, 2133MT/s, and 1866MT/s depending on the DIMM types installed and the configuration. All memory on all processors and channels run at the same speed and voltage. By default, this speed will be the highest speed supported by the CPU and the DIMMs. For example both DIMMs and CPUs must be capable of running at 2666MT/s in order for memory to run at 2666MT/s (specific CPU / DIMM configuration required). CPU SKUs in the Platinum category support up to 2666MT/s memory speed while CPU SKUs in Gold and Silver category support up to 2400 MT/s memory speed. The operating speed of the memory is also determined by the maximum speed supported by the processor, the speed settings in the BIOS, and the operating voltage of the system.

The table below lists the memory configuration and performance details for the C6420, based on the quantity and type of DIMMs per memory channel.

#### Table 7. Memory configuration

| DIMM type | DIMM ranking | Capacity        | DIMM rated voltage, speed | 1 DPC   |
|-----------|--------------|-----------------|---------------------------|---------|
| RDIMM     | 1R / 2R      | 8GB, 16GB, 32GB | DDR4 (1.2V), 2666         | D: 2666 |
| LRDIMM    | 4R           | 64GB            | DDR4 (1.2V), 2666         | D: 2666 |
| LRDIMM    | 8R           | 128GB           | DDR4 (1.2V), 2666         | D: 2666 |

## Storage

6

The system enables multiple storage configurations to tune the system configuration for a wide variety of workloads. The C6400 chassis is available in the following configuration types:

- No hard drives in a No-Backplane Configuration
- · 24 x 2.5" Direct Backplane configuration with up to 6 SAS/SATA drives per node
- 24 x 2.5" Expander Backplane configuration with up to 12 SAS/SATA drives per node and two nodes per chassis
- 24 x 2.5" NVMe Backplane configuration with up to 6 drives per node out of which two drives can be NVMe drives
- 12 x 3.5" Direct Backplane configuration with up to 3 SAS/SATA drives per node

#### **Topics:**

- Supported drives
- Storage controller specifications
- Optical Drives
- Tape drive
- Internal storage

## Supported drives

The PowerEdge C6420 system supports up to  $24 \times 2.5$ " hard disk drives per server node and up to  $12 \times 3.5$ " hard disk drives per server node depending on the number of installed nodes and backplane type (max  $6 \times 2.5$ " HDDs using 2.5" direct backplane; max  $3 \times 3.5$ " HDDs using 3.5" direct backplane).

- Support for 7.2K, 10K and 15K RPM 2.5-inch and 3.5-inch SAS drives
- Support for 7.2K RPM Enterprise 2.5-inch and 3.5-inch SATA

### i NOTE: For the latest list of drives available on C6420, please always refer to the options available in quoting and ordering tools. This list may not accurately reflect the comprehensive list of all drives available on the C6420 platform.

The following table list the supported NVMe drives:

#### Table 8. Supported NVMe drives

| Description                        | Interface | Capacity | DPN   | Туре |
|------------------------------------|-----------|----------|-------|------|
| SSDR,800G,NVMEPCIE,<br>2.5,PM1725A | PCle      | 800GB    | KWH83 | MU   |
| SSDR,1.6T,NVMEPCIE,2.<br>5,PM1725A | PCle      | 1.6TB    | JD6CH | MU   |
| SSDR,3.2,NVMEPCIE,2.5<br>,PM1725A  | PCle      | 3.2TB    | JDMHM | MU   |
| SSDR,3.2,NVME,PCIE,2.<br>5,PM1725  | PCle      | 3.2TB    | 99JNC | MU   |
| SSDR,6.4,NVMEPCIE,2.5<br>,PM1725A  | PCle      | 6.4TB    | Y3XT2 | MU   |

The following table shows the supported SSD drives:

#### Table 9. Supported SSD drives

| Description                                            | Interface | Class | Capacity |
|--------------------------------------------------------|-----------|-------|----------|
| 120GB SSD SATA Boot 6Gbps 512n 2.5in Hot-plug Drive, 1 | SATA      | RI    | 120GB    |
| DWPD, 219 TBW                                          |           |       |          |

| Interface | Class                                                               | Capacity                                                                                                    |
|-----------|---------------------------------------------------------------------|----------------------------------------------------------------------------------------------------|
| SATA      | MU                                                                  | 240GB                                                                                                    |
| SAS       | MU                                                                  | 400GB                                                                                                    |
| SAS       | WIG                                                                 | 400GB                                                                                                    |
| SAS       | MU                                                                  | 480GB                                                                                                    |
| SATA      | RI                                                                  | 480GB                                                                                                    |
| SATA      | MU                                                                  | 480GB                                                                                                    |
| SAS       | WIG                                                                 | 800GB                                                                                                    |
| SAS       | RI                                                                  | 960GB                                                                                                    |
| SAS       | RI                                                                  | 960GB                                                                                                    |
| SAS       | MU                                                                  | 960GB                                                                                                    |
| SATA      | RI                                                                  | 960GB                                                                                                    |
| SATA      | MU                                                                  | 960GB                                                                                                    |
| SAS       | MU                                                                  | 1.6TB                                                                                                    |
| SAS       | WIG                                                                 | 1.6TB                                                                                                    |
| SAS       | RI                                                                  | 1.92TB                                                                                                    |
| SAS       | RI                                                                  | 1.92TB                                                                                                    |
| SAS       | MU                                                                  | 1.92TB                                                                                                    |
| SATA      | MU                                                                  | 1.92TB                                                                                                    |
| SATA      | RI                                                                  | 1.92TB                                                                                                    |
| SAS       | MU                                                                  | 3.84TB                                                                                                    |
| SAS       | RI                                                                  | 3.84TB                                                                                                    |
| SAS       | RI                                                                  | 3.84TB                                                                                                    |
|           |                                                                     |                                                                                                    |
|           | SAS<br>SAS<br>SAS<br>SATA<br>SATA<br>SAS<br>SAS<br>SAS<br>SAS<br>SA | SASMUSASWIGSASMUSATARISASWIGSASRISASRISASMUSATAMUSASRISASARISATARISASAMUSASAMUSASMUSASMUSASRISASMUSASMUSASMUSASRISASMUSASAMUSATAMUSATAMUSATAMUSATAMUSASMUSASMUSASMUSASMUSASMUSASMUSASMUSASMUSASMUSASMUSASMUSASMUSASMUSASMUSASMUSASMUSASMUSASMUSASMUSASMUSASMUSASMUSASMUSASMUSASMUSASMUSASMUSASMUSASMUSASMUSASMUSASMUSASMUSASMUSASMUSASMUS |

The following table list the supported hard drives:

#### Table 10. Supported hard drives

| Description                                                                          | Form Factor | Interface | Class | Capacity |
|--------------------------------------------------------------------------------------|-------------|-----------|-------|----------|
| 300GB 10K RPM SAS 12Gbps 512n 2.5in Hot-plug Hard<br>Drive                           | 2.5"        | 10K       | SAS   | 300GB    |
| 300GB 15K RPM SAS 12Gbps 512n 2.5in Hot-plug Hard<br>Drive                           | 2.5"        | 15K       | SAS   | 300GB    |
| 600GB 10K RPM SAS 12Gbps 512n 2.5in Hot-plug Hard<br>Drive                           | 2.5"        | 10K       | SAS   | 600GB    |
| 600GB 15K RPM SAS 12Gbps 512n 2.5in Hot-plug Hard<br>Drive                           | 2.5"        | 15K       | SAS   | 600GB    |
| 900GB 15K RPM SAS 12Gbps 512n 2.5in Hot-plug Hard<br>Drive                           | 2.5"        | 15K       | SAS   | 900GB    |
| 900GB 15K RPM SAS 12Gbps 512e TurboBoost<br>Enhanced Cache 2.5in Hot-plug Hard Drive | 2.5"        | 15K       | SAS   | 900GB    |
| 900GB 15K RPM SAS 12Gbps 4Kn 2.5in Hot-plug Hard<br>Drive                            | 2.5"        | 15K       | SAS   | 900GB    |
| 900GB 15K RPM Self-Encrypting SAS 12Gbps 512n<br>2.5in Hot-plug Hard Drive, FIPS140  | 2.5"        | 15K       | SAS   | 900GB    |
| 1TB 7.2K RPM NLSAS 12Gbps 512n 2.5in Hot-plug Hard<br>Drive                          | 2.5"        | 7.2K      | NLSAS | 1TB      |
| 1TB 7.2K RPM SATA 6Gbps 512n 2.5in Hot-plug Hard<br>Drive                            | 2.5"        | 7.2K      | SATA  | 1TB      |
| 1.2TB 10K RPM SAS 12Gbps 512n 2.5in Hot-plug Hard<br>Drive                           | 2.5"        | 10K       | SAS   | 1.2TB    |
| 1.2TB 10K RPM Self-Encrypting SAS 12Gbps 512n 2.5in<br>Hot-plug Hard Drive, FIPS140  | 2.5"        | 10K       | SAS   | 1.2TB    |
| 1.8TB 10K RPM SAS 12Gbps 512e 2.5in Hot-plug Hard<br>Drive                           | 2.5"        | 10K       | SAS   | 1.8TB    |
| 2TB 7.2K RPM NLSAS 12Gbps 512n 2.5in Hot-plug<br>Hard Drive                          | 2.5"        | 7.2K      | NLSAS | 2TB      |
| 2TB 7.2K RPM SATA 6Gbps 512n 2.5in Hot-plug Hard<br>Drive                            | 2.5"        | 7.2K      | SATA  | 2TB      |
| 2TB 7.2K RPM Self-Encrypting NLSAS 12Gbps 512n<br>2.5in Hot-plug Hard Drive, FIPS140 | 2.5"        | 7.2K      | NLSAS | 2TB      |
| 1TB 7.2K RPM SATA 6Gbps 512n 3.5in Hot-plug Hard<br>Drive                            | 3.5"        | 7.2K      | SATA  | 1TB      |
| 2TB 7.2K RPM NLSAS 12Gbps 512n 3.5in Hot-Plug<br>Hard Drive                          | 3.5"        | 7.2K      | NLSAS | 2TB      |
| 2TB 7.2K RPM SATA 6Gbps 512n 3.5in Hot-plug Hard<br>Drive                            | 3.5"        | 7.2K      | SATA  | 4TB      |
| 4TB 7.2K RPM NLSAS 12Gbps 512n 3.5in Hot-plug<br>Hard Drive                          | 3.5"        | 7.2K      | NLSAS | 4TB      |
| 4TB 7.2K RPM SATA 6Gbps 512n 3.5in Hot-plug Hard<br>Drive                            | 3.5"        | 7.2K      | SATA  | 4TB      |
| 4TB 7.2K RPM Self-Encrypting NLSAS 12Gbps 512n<br>3.5in Hot-plug Hard Drive, FIPS140 | 3.5"        | 7.2K      | NLSAS | 4TB      |
| 8TB 7.2K RPM NLSAS 12Gbps 512e 3.5in Hot-plug<br>Hard Drive                          | 3.5"        | 7.2K      | NLSAS | 8TB      |
| 8TB 7.2K RPM NLSAS 12Gbps 4Kn 3.5in Hot-Plug Hard                                    | 3.5"        | 7.2K      | NLSAS | 8TB      |

| Description                                                                          | Form Factor | Interface | Class | Capacity |
|--------------------------------------------------------------------------------------|-------------|-----------|-------|----------|
| 8TB 7.2K RPM SATA 6Gbps 512e 3.5in Hot-plug Hard<br>Drive                            | 3.5"        | 7.2K      | SATA  | 8TB      |
| 8TB 7.2K RPM Self-Encrypting NLSAS 12Gbps 512e<br>3.5in Hot-plug Hard Drive, FIPS140 | 3.5"        | 7.2K      | NLSAS | 8TB      |
| 10TB 7.2K RPM NLSAS 12Gbps 512e 3.5in Hot-plug<br>Hard Drive                         | 3.5"        | 7.2K      | NLSAS | 10TB     |
| 10TB 7.2K RPM SATA 6Gbps 512e 3.5in Hot-plug Hard<br>Drive                           | 3.5"        | 7.2K      | SATA  | 10TB     |

### Storage controller specifications

RAID configurations are supported for the PowerEdge C6420 with SAS and SATA Drives. See the available RAID options outlined below.

#### Table 11. Storage controller specifications

| Storage Controller    | Supported RAID Levels       |
|-----------------------|-----------------------------|
| Embedded C621 chipset | RAID 0, 1, 10, 5            |
| PERC H330 Mezz        | RAID 0, 1, 5, 10, 50        |
| PERC H730p Mezz       | RAID 0, 1, 5, 6, 10, 50, 60 |

## **Optical Drives**

The PowerEdge C6400 chassis does not support optical drives. If needed, any external USB 3.0 compliant drive can be used, although no specific vendors have been qualified.

### Tape drive

The PowerEdge C6420 does not support an internal tape drive. External storage peripherals are not directly validated with PowerEdge C6420, but customers can use any supported network-based storage options validated with our network and fabric card matrix.

## Internal storage

### M.2 boot storage

PowerEdge C6420 introduces support for internal boot storage using the M.2 boot device. Following two options are available for M.2 boot devices:

- Single M.2 Boot Drive connected using SATA : A single M.2 boot drive can be configured for each C6420 node. The boot device uses a PCIe riser which uses the x16 PCIe buried riser. Note that the M.2 boot device is not a PCIe device, but a SATA device and connects to the SATA port. The SATA port comes from the PCH chipset. This SATA connected M.2 device can work with a single or dual CPU configurations. M.2 capacities available: 240GB
- Modular BOSS-S1: Dual M.2 Boot Drives with HW RAID connected using PCIe : Dual M.2 boot drives in RAID 1 can be configured for each C6420 node. The boot device uses a PCIe riser which uses the x16 PCIe buried riser. A hardware RAID controller on the M.2 card configures the two drives in RAID 1. M.2 capacities available: 2x240GB and 2x480GB

Since the M.2 RAID card utilizes PCIe connectivity from CPU2, the M.2 RAID card is only available with dual CPU C6420 configurations. The following table compares the two M.2 boot options:

#### Table 12. Internal storage configuration

| Features | Single M.2 without SW and HW RAID | Modular BOSS-S1: Dual M.2 Drives with HW<br>RAID |
|----------|-----------------------------------|--------------------------------------------------|
| HW RAID  | No                                | Yes                                              |

| Features         | Single M.2 without SW and HW RAID | Modular BOSS-S1: Dual M.2 Drives with HW RAID                    |
|------------------|-----------------------------------|------------------------------------------------------------------|
| RAID Mode        | NA                                | RAID 1 from factory Can be configured to No-RAID by the customer |
| Number of Drives | 1                                 | 2                                                                |
| CPU 1 Needed     | Yes                               | Yes                                                              |
| CPU 2 Needed     | No                                | Yes                                                              |

## **Networking and PCIe**

On the PowerEdge C6420, the iDRAC dedicated port and Intel® i350 LOM Media Dependent Interface (MDI) pins are mixed to a single RJ45 on the back of the system. In a dedicated mode, the RJ45 port is dedicated to iDRAC only. In the shared or i350 mode, the port is available for both iDRAC and host communication. Only one port may be enabled at a given time. By default, each system is configured for i350 LOM mode which means that the physical port is shared for host and iDRAC communication.

Network Card-Side Band Interface is also multiplexed between the x16 OCP Mezz Card and the x8 Mezz card slot. Since a network card such as the Intel® x710 OCP Mezz card can be populated in the x16 OCP Mezz slot, iDRAC management can be configured to utilize the ports (e.g. LOM 2 and LOM 3) on the OCP Mezz card.

The following table shows the supported network adapters for the PowerEdge C6420:

#### Table 13. Network adapters

| Description                                                | Туре     | Speed  | DPN   | Form Factor        | Connectivity |
|------------------------------------------------------------|----------|--------|-------|--------------------|--------------|
| Intel X710 Dual Port 10Gb SFP+ OCP Mezzanine Adapter       | Ethernet | 10Gbps | T44PH | OCP<br>Mezzanine   | SFP+         |
| Intel i350 1Gb Dual Port Ethernet LP PCIe Adapter          | Ethernet | 1Gbps  | 8WWC9 | LP PCle<br>Adapter | BASE-T       |
| Broadcom 5720 1Gb Dual Port Ethernet LP PCIe Adapter       | Ethernet | 1Gbps  | 557M9 | LP PCle<br>Adapter | BASE-T       |
| Intel Dual Port 10Gb SFP+ LP PCle Adapter                  | Ethernet | 10Gbps | 5N7Y5 | LP PCle<br>Adapter | SFP+         |
| Intel X520 Dual Port 10Gb SFP+ LP PCIe Adapter             | Ethernet | 10Gbps | 942V6 | LP PCle<br>Adapter | SFP+         |
| Intel X550 Dual Port 10Gb BASE-T LP PCIe Adapter           | Ethernet | 10Gbps | HWWN0 | LP PCle<br>Adapter | BASE-T       |
| Intel X710 Dual Port 10Gb BASE-T LP PCIe Adapter           | Ethernet | 10Gbps | 5N7Y5 | LP PCle<br>Adapter | SFP+         |
| Intel X710 Quad Port 10Gb BASE-T LP PCIe Adapter           | Ethernet | 10Gbps | 08XJ7 | LP PCle<br>Adapter | BASE-T       |
| Broadcom 57402 10Gb SFP+ LP PCIe Adapter                   | Ethernet | 10Gbps | YROVV | LP PCle<br>Adapter | SFP+         |
| Broadcom 57414 Dual Port 25Gb LP PCIe Adapter              | Ethernet | 25Gbps | F4P93 | LP PCle<br>Adapter | SFP28        |
| Broadcom 57416 10Gb BASE-T LP PCle Adapter                 | Ethernet | 10Gbps | NC5VD | LP PCle<br>Adapter | BASE-T       |
| SolarFlare SFN8002F Dual Port 10Gb SFP+ LP PCle<br>Adapter | Ethernet | 10Gbps | 332MM | LP PCle<br>Adapter | SFP+         |
| Mellanox 10Gb Dual Port ConnectX-3 LP PCIe Adapter         | Ethernet | 10Gbps | YHTD6 | LP PCle<br>Adapter | QSFP+        |
| Intel(R) 25GBE 2P XXV710 Adapter                           | Ethernet | 25Gbps | 00M95 | LP PCle<br>Adapter | QSFP+        |
| Broadcom Dual Port 25Gbps SFP PCle Adapter                 | Ethernet | 25Gbps | 24GFD | LP PCle<br>Adapter | QSFP+        |
| QLogic Dual Port 25Gbps SFP LP PCle Adapter                | Ethernet | 25Gbps | XV3MV | LP PCle<br>Adapter | QSFP+        |
| Mellanox Dual Port 25Gbps SFP LP PCIe Adapter              | Ethernet | 25Gbps | 20NJD | LP PCle<br>Adapter | QSFP+        |

| Description                                                                   | Туре                    | Speed   | DPN   | Form Factor        | Connectivity |
|-------------------------------------------------------------------------------|-------------------------|---------|-------|--------------------|--------------|
| Mellanox Dual Port 40Gbps QSFP LP PCle Adapter                                | Ethernet                | 40Gbps  | R3F0N | LP PCle<br>Adapter | QSFP+        |
| Intel Dual Port 40Gbps QSFP LP PCle Adapter                                   | Ethernet                | 40Gbps  | 8DKFV | LP PCle<br>Adapter | QSFP+        |
| Mellanox ConnectX-4 Dual Port 100Gb QSFP28 LP PCle<br>Adapter                 | Ethernet                | 100Gbps | HWTYK | LP PCle<br>Adapter | QSFP28       |
| Mellanox ConnectX3 VPI QSFP+ Single Port FDR LP PCIe<br>Adapter               | InfiniBand              | 56Gbps  | 79DJ3 | LP PCle<br>Adapter | QSFP+        |
| Mellanox ConnectX-4 Single Port VPI QSFP28 EDR LP<br>PCIe Adapter             | InfiniBand/<br>Ethernet | 100Gb   | JJN39 | LP PCle<br>Adapter | QSFP28       |
| Mellanox ConnectX-4 Dual Port VPI QSFP28 EDR LP PCIe<br>Adapter               | InfiniBand/<br>Ethernet | 100Gb   | NNJ2M | LP PCle<br>Adapter | QSFP28       |
| ConnectX-5 Single Port VPI EDR QSFP28 Adapter                                 | InfiniBand/<br>Ethernet | 100Gb   | 6FKDT | LP PCle<br>Adapter | QSFP28       |
| Intel Omni-Path Single Port Host Fabric Adapter 100 Series<br>LP PCle Adapter | OmniPath                | 100Gb   | N64D3 | LP PCle<br>Adapter | QSFP28       |

## **PCIe slots**

The PowerEdge C6420 compute sled provides flexible options for IO and storage connectivity using the PCIe slots. The table below summarizes various options available and the standard usage of each slot.

### Table 14. PCIe slots

| Slot                               | Description                                            | Fed by CPU | Standard Usage                          |
|------------------------------------|--------------------------------------------------------|------------|-----------------------------------------|
| x8 Mezz PCI-e Riser                | One x8 PCle Gen3 for Mezz (x8<br>lanes)                | CPU 1      | Storage Controller                      |
| x16 (x8+x8) OCP Mezz Riser         | X8 + X8 PCIe Gen3 for OCP<br>Mezz (x16 lanes max)      | CPU 1      | Network card for host                   |
| x16 PCI-e Main Riser (plug-<br>in) | One x16 PCle Gen3 for LP from CPU 1 (x16 lanes)        | CPU 1      | Half Height Low Profile PCle<br>Adapter |
| x16 buried PCI-e Riser             | One x16 PCle Gen3 for specific form factor (x16 lanes) | CPU 2      | M.2 SATA Boot Device /<br>Modular BOSS  |

# **Direct contact liquid cooling (DCLC)**

The PowerEdge C6420 introduces Direct Contact Liquid Cooling (DCLC) support with our partner CoollT Systems. DCLC offers customers multiple advantages over air cooling:

- Improves overall data center Power Utilization Efficiency (PUE)
- Improves power efficiency of servers and eliminates need for costly cooling infrastructure such as chillers and CRAC units, thus lowering overall cost and improving TCO
- Improves life of IT infrastructure

### (i) NOTE:

- DCLC is available in select countries with C6420 launch.
- DCLC orders must be entered into the LOT tool. DCLC orders will have an extended lead time of about 4-6 weeks.

The following table describes the three key components of the DCLC:

#### Table 15. Direct contact liquid cooling (DCLC) key components

#### Components

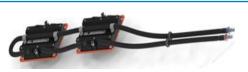

#### Figure 8. CPU cold plate loop

#### Description

The CoollT Systems cold plates, specifically designed for use with Intel Xeon, are passive CPU Cooling solutions managed by centralized pumping architectures. These passive cold plate assemblies replace heatsinks and are purpose-designed to accommodate C6420 compute sleds. For C6420 DCLC solution, the cold plates are sold and supported by Dell EMC.

Coolant tubes come out of each sled and connect to a manifold unit. Made with reliable stainless steel and 100% non-drip quick disconnects, Rack Manifolds can be arranged horizontally or vertically for a manual connection at the front or back of the rack. For C6420 DCLC solution, the manifolds are sold (via S&P) and supported by CoollT or Authorized Service Provider.

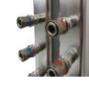

Figure 9. Rack Manifold

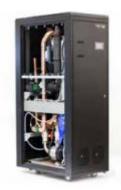

Figure 10. Heat Exchanger

While Server Modules and Manifold Modules are installed with each system and are local to the rack, the appropriate heat rejection method may vary. CoolIT Systems Rack DCLC product line offers a variety of Heat Exchange Modules depending on load requirements and availability of facility water, including CHx (Liquid-to-Liquid), AHx (Liquid-to-Air) and custom options. For C6420 DCLC solution, the heat exchangers are sold (via S&P) and supported by CoolIT or Authorized Service Provider.

## Liquid cooled sled

A PowerEdge C6420 sled can be configured from the factory to use Liquid Cooling instead of Air Cooling. Processor Thermal Configuration Option can be configured in the ordering tools to select Direct Liquid Cooling. CPU Cold Plates are installed in the factory and the system is shipped with cold plates installed in each sled, with each sled placed in the chassis. Dell EMC provides support and warranty for Cold Plates.

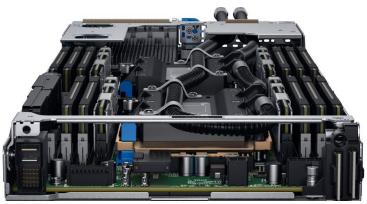

Figure 11. Front view of the C6420 liquid cooled sled

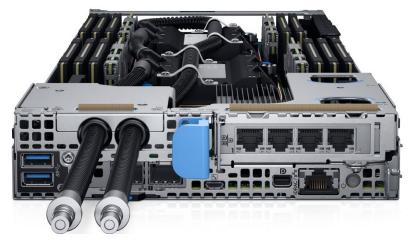

Figure 12. Back view of the C6420 liquid cooled sled

## Power, thermal and acoustics

### Power

Energy Smart power supplies have intelligent features, such as the ability to dynamically optimize efficiency while maintaining availability and redundancy. Also featured are enhanced power- consumption reduction technologies, such as high- efficiency power conversion and advanced thermal- management techniques, and embedded power- management features, including high- accuracy power monitoring.

The PowerEdge C6400 chassis power supply subsystem is formed with two AC-DC redundant power supplies. The power supply provides +12V and +12Vaux for redundant design. There are several voltage regulators in the system to supply different voltage levels needed by different logic devices.

The following Power Supply configuration options are available on C6400 chassis:

- Dual, Hot-plug Fault Tolerant Redundant Power Supply(1+1),1600W, 250Volt
- Dual, Hot-plug Fault Tolerant Redundant Power Supply, 2000W
- Dual, Hot-plug Fault Tolerant Redundant Power Supply , 2400W
- Dual, Hot-plug Fully Redundant Power Supply(1+1),1600W, 250Volt
- Dual, Hot-plug Fully Redundant Power Supply, 2000W
- Dual, Hot-plug Fully Redundant Power Supply, 2400W

The following tables shows the power supply specifications and power efficiency.

#### Table 16. 1600W PSU Specification

| Attribute                                   | Value                                                                                    |
|---------------------------------------------|------------------------------------------------------------------------------------------|
| Configuration Options                       | 1+1 Fault Tolerant Redundant (from factory) 2+0 Non Redundant<br>(customer configurable) |
| 80 Plus                                     | Platinum                                                                                 |
| Power Factor Correction                     | Active                                                                                   |
| FCC Classification                          | Class A                                                                                  |
| Max Output Current                          | 131.15A (180-264Vac)                                                                     |
|                                             | 65.57A (90-140Vac)                                                                       |
| Input Voltage Range                         | 90-264V AC, 47-63Hz                                                                      |
| lin 100 - 240VAC for rating on safety label | 10.0 Amps                                                                                |
| Initial Inrush Current                      | 25 Amps (peak)                                                                           |
| Secondary Inrush Current                    | 25 Amps (peak)                                                                           |

#### Table 17. 1600W PSU Efficiency

|                                      | 10% Load | 20% Load | 50% Load | 100% Load |
|--------------------------------------|----------|----------|----------|-----------|
| Power Supply<br>efficiency at 115Vac | N/A      | 85%      | 88%      | 90%       |
| Power Supply<br>efficiency at 230Vac | 87%      | 90%      | 94%      | 91%       |

### Table 18. 2000W PSU Specifications

| Attribute             | Value                        |
|-----------------------|------------------------------|
| Configuration Options | 1+1 Fault Tolerant Redundant |
| 80 Plus               | Platinum                     |

| Attribute                                   | Value                |
|---------------------------------------------|----------------------|
| Power Factor Correction                     | Active               |
| FCC Classification                          | Class A              |
| Max Output Current                          | 163.93A (180-264Vac) |
|                                             | 81.97A (90-140Vac)   |
| Input Voltage Range                         | 90-264V AC, 47-63Hz  |
| lin 100 - 240VAC for rating on safety label | 11.5 Amps            |
| Initial Inrush Current                      | 25 Amps (peak)       |
| Secondary Inrush Current                    | 45 Amps (peak)       |

#### Table 19. 2000W PSU Efficiency

|                                      | 10% Load | 20% Load | 50% Load | 100% Load |
|--------------------------------------|----------|----------|----------|-----------|
| Power Supply<br>efficiency at 115Vac | N/A      | 88%      | 92%      | 91%       |
| Power Supply<br>efficiency at 230Vac | 89%      | 93%      | 94%      | 91%       |

### Table 20. 2400W PSU Specifications

| Attribute                                   | Value                        |
|---------------------------------------------|------------------------------|
| Configuration Options                       | 1+1 Fault Tolerant Redundant |
| 80 Plus                                     | Platinum                     |
| Power Factor Correction                     | Active                       |
| FCC Classification                          | Class A                      |
| Max Output Current                          | 196.72A (180-264Vac)         |
|                                             | 114.75A (90-140Vac)          |
| Input Voltage Range                         | 90-264V AC, 47-63Hz          |
| lin 100 - 240VAC for rating on safety label | 16.0 Amps                    |
| Initial Inrush Current                      | 35 Amps (peak)               |
| Secondary Inrush Current                    | 45 Amps (peak)               |
|                                             |                              |

### Table 21. 2400W PSU Efficiency

|                                      | 10% Load | 20% Load | 50% Load | 100% Load |  |
|--------------------------------------|----------|----------|----------|-----------|--|
| Power Supply<br>efficiency at 115Vac | 82%      | 88%      | 92%      | 91%       |  |
| Power Supply<br>efficiency at 230Vac | 89%      | 93%      | 94%      | 91.50%    |  |

### **Acoustics**

The PowerEdge C6420 has been tested in two typical configurations. The following tables summarizes the configuration and acoustical performance of the C6420. Each configuration has been tested according to Dell EMC acoustical standards for rack-mounted servers.

#### Table 22. Acoustical Performance of C6420

| Configuration | Typical                | ТурісаІ           |
|---------------|------------------------|-------------------|
| CPU           | Intel® Xeon® Gold 6130 | Intel® Xeon® Gold |
| CPU           | 125 W                  | 105 W             |

| Configuration                 | Typical         | Typical            |
|-------------------------------|-----------------|--------------------|
| CPU Quantity per              | 2               | 2                  |
| Memory                        | 16GB, 2667MHz,  | 8GB, 2667MHz,      |
| DIMM Quantity per             | 12              | 12                 |
| Backplane                     | 2.5" x 24       | 3.5" x 12          |
| HDD                           | 10K RPM SAS     | 7.2K RPM SAS       |
| HDD Quantity per host chassis | 8               | 16                 |
| PSU                           | 1600 W          | 1600 W             |
| PSU Quantity per host chassis | 2               | 2                  |
| PERC                          | H330 Mini       | H330 Mini          |
| PCI                           | Dual Port 10Gbe | Single port EDR IB |

### Table 23. Acoustical Performance: Idle/ Operating at 25 °C Ambient

| Configuration  |                                | Typical | Typical |  |
|----------------|--------------------------------|---------|---------|--|
| LwA-UL         | Idle                           | 7.2     | 7.2     |  |
|                | Operating                      | 7.3     | 7.2     |  |
| LpA (dBA)      | Idle                           | 58      | 58      |  |
|                | Operating                      | 58      | 58      |  |
| Not objectiona | able tones under conditions at | oove    |         |  |
| LwA-UL (Bels)  | )                              | 8.5     | 8.5     |  |
| LpA            |                                | 71      | 71      |  |

### Table 24. Acoustical Performance: Max. Loading at 35 °C Ambient

| Configuration | Typical | Typical |
|---------------|---------|---------|
| LwA-UL (Bels) | 9.0     | 9.0     |
| LpA           | 75      | 75      |

## Supported operating systems

The following lists the supported operating systems for the PowerEdge C6420:

- RedHat Enterprise Linux 6.9 Server x86\_64
- RedHat Enterprise Linux 7.3 Server x86\_64
- Novell SuSE Linux Enterprise Server 11 (with PLDP) SP4 x86\_64
- Novell SuSE Linux Enterprise Server 12 SP2 x86\_64
- Microsoft Windows Server 2016, Server 2012 R2
- Ubuntu 16.04 LTS
- VMware vSphere 2016 U1 (ESXi 6.5 U1), 2015 U3 (ESXi 6.0 U3)
- Citrix Xen Server 7.1.x

(i) NOTE: The C6420 does not provide factory install options for any operating system.

## Dell EMC OpenManage systems management

### Dell EMC OpenManage Portfolio

Simplifying hardware management through ease of use and automation

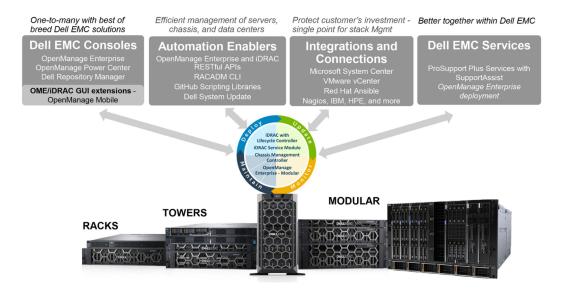

### Figure 13. Dell EMC OpenManage Portfolio

Dell EMC delivers management solutions that help IT Administrators effectively deploy, update, monitor, and manage IT assets. OpenManage solutions and tools enable you to quickly respond to problems by helping them to manage Dell EMC servers effectively and efficiently; in physical, virtual, local, and remote environments, operating in-band, and out-of-band (agent-free). The OpenManage portfolio includes innovative embedded management tools such as the integrated Dell Remote Access Controller (iDRAC), Chassis Management Controller and Consoles like OpenManage Enterprise, OpenManage Power Manager plug in, and tools like Repository Manager.

Dell EMC has developed comprehensive systems management solutions based on open standards and has integrated with management consoles that can perform advanced management of Dell hardware. Dell EMC has connected or integrated the advanced management capabilities of Dell hardware into offerings from the industry's top systems management vendors and frameworks such as Ansible, thus making Dell EMC platforms easy to deploy, update, monitor, and manage.

The key tools for managing Dell EMC PowerEdge servers are iDRAC and the one-to-many OpenManage Enterprise console. OpenManage Enterprise helps the system administrators in complete lifecycle management of multiple generations of PowerEdge servers. Other tools such as Repository Manager, which enables simple yet comprehensive change management.

OpenManage tools integrate with systems management framework from other vendors such as VMware, Microsoft, Ansible, and ServiceNow. This enables you to use the skills of the IT staff to efficiently manage Dell EMC PowerEdge servers.

### **Topics:**

- Server and Chassis Managers
- Dell EMC consoles
- Automation Enablers
- Integration with third-party consoles
- Connections for third-party consoles
- Dell EMC Update Utilities
- Dell resources

## **Server and Chassis Managers**

- Integrated Dell Remote Access Controller (iDRAC)
- · iDRAC Service Module (iSM)

## **Dell EMC consoles**

- Dell EMC OpenManage Enterprise
- · Dell EMC Repository Manager (DRM)
- Dell EMC OpenManage Enterprise Power Manager plugin to OpenManage Enterprise
- Dell EMC OpenManage Mobile (OMM)

### **Automation Enablers**

- OpenManage Ansible Modules
- · iDRAC RESTful APIs (Redfish)
- Standards-based APIs (Python, PowerShell)
- RACADM Command Line Interface (CLI)
- GitHub Scripting Libraries

## Integration with third-party consoles

- · Dell EMC OpenManage Integrations with Microsoft System Center
- Dell EMC OpenManage Integration for VMware vCenter (OMIVV)
- · Dell EMC OpenManage Ansible Modules
- Dell EMC OpenManage Integration with ServiceNow

## **Connections for third-party consoles**

- Micro Focus and other HPE tools
- OpenManage Connection for IBM Tivoli
- OpenManage Plug-in for Nagios Core and XI

## **Dell EMC Update Utilities**

- Dell System Update (DSU)
- Dell EMC Repository Manager (DRM)
- Dell EMC Update Packages (DUP)
- Dell EMC Server Update Utility (SUU)
- · Dell EMC Platform Specific Bootable ISO (PSBI)

### **Dell resources**

For additional information about white papers, videos, blogs, forums, technical material, tools, usage examples, and other information, go to the OpenManage page at www.dell.com/openmanagemanuals or the following product pages:

### Table 25. Dell resources

| Resource                                         | Location                               |
|--------------------------------------------------|----------------------------------------|
| Integrated Dell Remote Access Controller (iDRAC) | www.dell.com/idracmanuals              |
| iDRAC Service Module (iSM)                       | www.dell.com/support/article/sln310557 |
| OpenManage Ansible Modules                       | www.dell.com/support/article/sln310720 |
| OpenManage Essentials (OME)                      | www.dell.com/support/article/sln310714 |

| Resource                                                     | Location                                                      |
|--------------------------------------------------------------|---------------------------------------------------------------|
| OpenManage Mobile (OMM)                                      | www.dell.com/support/article/sln310980                        |
| OpenManage Integration for VMware vCenter (OMIVV)            | www.dell.com/support/article/sln311238                        |
| OpenManage Integration for Microsoft System Center (OMIMSSC) | www.dell.com/support/article/sln312177                        |
| Dell EMC Repository Manager (DRM)                            | www.dell.com/support/article/sln312652                        |
| Dell EMC System Update (DSU)                                 | www.dell.com/support/article/sln310654                        |
| Dell EMC Platform Specific Bootable ISO (PSBI)               | Dell.com/support/article/sln296511                            |
| OpenManage Connections for Partner Consoles                  | www.dell.com/support/article/sln312320                        |
| OpenManage Enterprise Power Manager                          | www.dellemc.com/solutions/openmanage/power-<br>management.htm |
| OpenManage Integration with ServiceNow (OMISNOW)             | Dell.com/support/article/sln317784                            |

(i) NOTE: Features may vary by server. Please refer to the product page on www.dell.com/manuals for details.

# 12

## **Appendix A. Additional specifications**

## **Chassis dimensions**

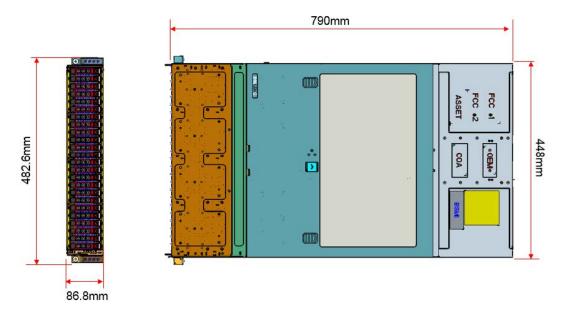

### Figure 14. Chassis dimension of the PowerEdge C6420

### Table 26. Chassis dimension of the PowerEdge C6420

| Description | Dimension |
|-------------|-----------|
| Depth       | 790mm     |
| Height      | 86.8mm    |
| Width       | 448mm     |

### **Chassis weight**

This section describes the weight of the system.

### Table 27. Chassis weight

| Configuration                  | Weight description                                                                                                    |
|--------------------------------|----------------------------------------------------------------------------------------------------|
| Weight (maximum configuration) | <ul> <li>3.5" Direct Backplane Chassis: 43.62 Kg</li> <li>2.5" Direct/Expander/NVMe Backplane Chassis: 41.46 Kg</li> <li>No Backplane Chassis: 34.56 Kg</li> </ul> |
| Weight (empty)                 | Chassis – 5.58 Kg / 12.31 lbs                                                                                                    |

## Video

PowerEdge C6420 system Integrated Dell Remote Access Controller (iDRAC) incorporates an integrated video subsystem, connected to the south bridge via PCI Express and internal PCIe Switch and PCIe to PCI Bridge. The graphics controller is the 2D Matrox G200. The video frame buffer (16MB) is contained within the iDRAC RAM (256MB) device.

PowerEdge C6420 supports the following 2D graphics video modes:

#### Table 28. Video modes

| Operating system                                                                  | Driver         | Hot plug support | Supported<br>Resolutions | Color Depth (bits) | Frequencies (Hz) |
|-----------------------------------------------------------------------------------|----------------|------------------|--------------------------|--------------------|------------------|
| Windows                                                                           | Matrox Driver  | Yes              | 640x480                  | 8, 16, 24          | 60, 72           |
|                                                                                   |                |                  | 800x600                  | 8, 16, 24          | 60, 75, 85       |
|                                                                                   |                |                  | 1024x768                 | 8, 16, 24          | 60, 75, 85       |
|                                                                                   |                |                  | 1152x864                 | 8, 16, 24          | 60, 75, 85       |
|                                                                                   |                |                  | 1280x1024                | 8, 16, 24          | 60, 75           |
| Vindows                                                                           | Windows Native | No               | 640x480                  | 8, 16, 24          | 60, 72           |
|                                                                                   | Driver         |                  | 800×600                  | 8, 16, 24          | 60, 75, 85       |
|                                                                                   |                |                  | 1024x768                 | 8, 16, 24          | 60, 75, 85       |
|                                                                                   |                |                  | 1152x864                 | 8, 16, 24          | 60, 75, 85       |
|                                                                                   |                |                  | 1280x1024                | 8, 16, 24          | 60, 75           |
| /indows                                                                           | Matrox Driver  | No               | 640x480                  | 8, 16, 24          | 60, 72           |
|                                                                                   |                |                  | 800×600                  | 8, 16, 24          | 60, 75, 85       |
|                                                                                   |                |                  | 1024x768                 | 8, 16, 24          | 60, 75, 85       |
|                                                                                   |                |                  | 1152x864                 | 8, 16, 24          | 60, 75, 85       |
|                                                                                   |                |                  | 1280x1024                | 8, 16, 24          | 60, 75           |
| nux                                                                               | Linux Native   | No               | 640x480                  | 8, 16, 24          | 60, 72           |
|                                                                                   | Driver         |                  | 800×600                  | 8, 16, 24          | 60, 75, 85       |
|                                                                                   |                |                  | 1024x768                 | 8, 16, 24          | 60, 75, 85       |
|                                                                                   |                |                  | 1152x864                 | 8, 16, 24          | 60, 75, 85       |
|                                                                                   |                |                  | 1280x1024                | 8, 16, 24          | 60, 75           |
| vocent integrated                                                                 | N/A            | N/A              | 640x480                  | 8, 16, 24          | N/A              |
| <vm< td=""><td></td><td></td><td>800x600</td><td>8, 16, 24</td><td>N/A</td></vm<> |                |                  | 800x600                  | 8, 16, 24          | N/A              |
|                                                                                   |                |                  | 1024x768                 | 8, 16, 24          | N/A              |
|                                                                                   |                |                  | 1152x864                 | 8, 16, 24          | N/A              |
|                                                                                   |                |                  | 1280x1024                | 8, 16, 24          | N/A              |
| IOS                                                                               | N/A            | No               | 640x480                  | 8                  | 60               |
| EFI Graphical                                                                     | Matrox UEFI    | No               | 640x480                  | 8, 16, 24          | 60, 72           |
| ode                                                                               |                |                  | 800x600                  | 8, 16, 24          | 60, 75, 85       |
|                                                                                   |                |                  | 1024x768                 | 8, 16, 24          | 60, 75, 85       |
| EFI Text Mode                                                                     | Matrox UEFI    | No               | 640x480                  | 8, 16, 24          | 60, 72           |
|                                                                                   |                |                  | 800×600                  | 8, 16, 24          | 60, 75, 85       |
|                                                                                   |                |                  | 1024x768                 | 8, 16, 24          | 60, 75, 85       |

## USB

The PowerEdge C6420 supports the following USB 3.0 compliant devices via its two rear ports:

- · DVD (bootable)
- USB key (bootable)
- Keyboard (only one USB keyboard is supported)
- Mouse (only one USB mouse is supported

## **Environmental specifications**

Please refer to the Environmental Specifications for detailed information.

### Acoustics

Please refer to the Acoustics section for more information.

### **Temperature specifications**

The following table shows the temperature specifications:

### Table 29. Temperature specifications

| Temperature                                                                                                    | Specifications                                                               |
|----------------------------------------------------------------------------------------------------|------------------------------------------------------------------------------|
| Storage                                                                                                    | -40°C to 65°C (-40°F to 149°F)                                               |
| Continuous operation (for altitude less than 950 m or 311710°C to 35°C (50°F to 95°F) with no direct sur<br>equipment. |                                                                              |
| Fresh air                                                                                                    | For information about fresh air, see Expanded Operating Temperature section. |
| Maximum temperature gradient (operating and storage)                                                                   | 20°C/h (36°F/h)                                                              |

# **Appendix B. Standards compliance**

The system conforms to the following industry standards.

### Table 30. Industry standard documents

| Standard                                                                     | URL for information and specifications                                                  |
|------------------------------------------------------------------------------|-----------------------------------------------------------------------------------------|
| <b>ACPI</b> Advance Configuration and Power Interface Specification, v2.0c   | https://uefi.org/specsandtesttools                                                      |
| Ethernet IEEE 802.3-2005                                                     | https://standards.ieee.org/                                                             |
| <b>HDG</b> Hardware Design Guide Version 3.0 for Microsoft Windows<br>Server | microsoft.com/whdc/system/platform/pcdesign/desguide/<br>serverdg.mspx                  |
| IPMI Intelligent Platform Management Interface, v2.0                         | intel.com/design/servers/ipmi                                                           |
| DDR4 Memory DDR4 SDRAM Specification                                         | jedec.org/standards-documents/docs/jesd79-4.pdf                                         |
| PCI Express PCI Express Base Specification Rev. 2.0 and 3.0                  | pcisig.com/specifications/pciexpress                                                    |
| <b>PMBus</b> Power System Management Protocol Specification, v1.2            | http://pmbus.org/Assets/PDFS/Public/<br>PMBus_Specification_Part_I_Rev_1-1_20070205.pdf |
| SAS Serial Attached SCSI, v1.1                                               | http://www.t10.org/                                                                     |
| SATA Serial ATA Rev. 2.6; SATA II, SATA 1.0a Extensions, Rev. 1.2            | sata-io.org                                                                             |
| SMBIOS System Management BIOS Reference Specification, v2.7                  | dmtf.org/standards/smbios                                                               |
| <b>TPM</b> Trusted Platform Module Specification, v1.2 and v2.0              | trustedcomputinggroup.org                                                               |
| <b>UEFI</b> Unified Extensible Firmware Interface Specification, v2.1        | uefi.org/specifications                                                                 |
| <b>USB</b> Universal Serial Bus Specification, Rev. 2.0                      | usb.org/developers/docs                                                                 |
|                                                                              |                                                                                         |

# **Appendix C Additional resources**

### Table 31. Additional resources

| Resource                                | Description of contents                                                                                                    | Location                        |
|-----------------------------------------|----------------------------------------------------------------------------------------------------|---------------------------------|
| Installation and Service Manual         | This manual, available in PDF format, provides the following information:                                                                                                    | Dell.com/Support/Manuals        |
|                                         | <ul> <li>Chassis features</li> <li>System Setup program</li> <li>System messages</li> <li>System codes and indicators</li> <li>System BIOS</li> <li>Remove and replace procedures</li> <li>Troubleshooting</li> <li>Diagnostics</li> <li>Jumpers and connectors</li> </ul> |                                 |
| Getting Started Guide                   | This guide ships with the system, and is also available in PDF format. This guide provides the following information:                                                                                                    | Dell.com/Support/Manuals        |
|                                         | <ul> <li>Initial setup steps</li> <li>Key system features</li> <li>Technical specifications</li> </ul>                                                                                                    |                                 |
| Rack Installation Instructions          | This document ships with the rack kits, and provides instructions for installing a server in a rack.                                                                                                    | Dell.com/Support/Manuals        |
| Information Update                      | This document ships with the system, is also available in PDF format online, and provides information on system updates.                                                                                                    | Dell.com/Support/Manuals        |
| System Information Label                | The system information label documents the system board layout<br>and system jumper settings. Text is minimized due to space<br>limitations and translation considerations. The label size is<br>standardized across platforms.                                            | Inside the system chassis cover |
| Quick Resource Locator (QRL)            | This code on the chassis can be scanned by a phone application<br>to access additional information and resources for the server,<br>including videos, reference materials, service tag information, and<br>Dell EMC contact information.                                   | Inside the system chassis cover |
| Energy Smart Solution Advisor<br>(ESSA) | The Dell EMC online ESSA enables easier and more meaningful<br>estimates to help you determine the most efficient configuration<br>possible. Use ESSA to calculate the power consumption of your<br>hardware, power infrastructure, and storage.                           | Dell.com/calc                   |

# Appendix D. Support and deployment services

## **ProDeploy Enterprise Suite and Residency Services**

ProDeploy Enterprise Suite gets your server out of the box and into optimized production—fast. Our elite deployment engineers with broad and deep experience utilizing best-in-class processes along with our established global scale can help you around the clock and around the globe. From simple to the most complex server installations and software integration, we take the guess work and risk out of deploying your new server technology.

|            |                                                                                     | Deployment     | ProDeploy | ProDepioy<br>Plus |
|------------|-------------------------------------------------------------------------------------|----------------|-----------|-------------------|
|            | Single point of contact for project management                                      |                | •         | In-region         |
| Pre-       | Site readiness review                                                               |                | •         | •                 |
| deployment | Implementation planning                                                             |                | •         | •                 |
| acproyment | Technology Service Manager (TSM) engagement for ProSupport<br>Plus entitled devices |                |           | •                 |
|            | Deployment service hours                                                            | Business hours | 24x7      | 24x7              |
|            | Onsite hardware installation*                                                       | •              | •         | •                 |
| Deployment | Packaging materials disposal                                                        | •              | •         | •                 |
|            | Install and configure system software                                               |                | •         | Onsite            |
|            | Project documentation with knowledge transfer                                       |                | •         | •                 |
|            | Deployment verification                                                             |                | •         | •                 |
| Post-      | Configuration data transfer to Dell EMC technical support                           |                | •         | •                 |
| deployment | 30-days of post-deployment configuration assistance                                 |                |           | •                 |
|            | Training credits for Dell EMC Education Services                                    |                |           | •                 |

### Figure 15. ProDeploy Enterprise Suite capabilities

(i) NOTE: Hardware installation not applicable on selected software products.

## **ProDeploy Plus**

From beginning to end, ProDeploy Plus provides the skill and scale needed to successfully execute demanding deployments in today's complex IT environments. Certified Dell EMC experts start with extensive environmental assessments and detailed migration planning and recommendations. Software installation includes set up of most versions of Dell EMC SupportAssist and OpenManage system management utilities. Post-deployment configuration assistance, testing, and product orientation services are also available.

## ProDeploy

ProDeploy provides full service installation and configuration of both server hardware and system software by certified deployment engineers including set up of leading operating systems and hypervisors as well as most versions of Dell EMC SupportAssist and OpenManage system management utilities. To prepare for the deployment, we conduct a site readiness review and implementation planning exercise. System testing, validation, and full project documentation with knowledge transfer complete the process.

## **Basic Deployment**

Basic Deployment delivers worry-free professional installation by experienced technicians who know Dell EMC servers inside and out.

### **Residency Services**

Residency Services helps customers transition to new capabilities quickly with the assistance of on-site or remote Dell EMC experts whose priorities and time you control. Residency experts can provide post implementation management and knowledge transfer related to a new technology acquisition or day-to-day operational management of the IT infrastructure.

## **Deployment services**

Deployment services details and exceptions can be found in service description documents at the Enterprise Configuration and Deployment pageon Dell.com.

## **Remote Consulting Services**

When you are in the final stages of your PowerEdge server implementation, you can rely on Dell EMC Remote Consulting Services, and our certified technical experts to help you optimize your configuration with best practices for your software, virtualization, server, storage, networking, and systems management.

## **Data Migration Service**

Protect your business and data with our single point of contact to manage your data migration project. Your project manager will work with our experienced team of experts to create a plan using industry-leading tools and proven processes based on global best practices to migrate your existing files and data so your business system get up and running quickly and smoothly.

## **ProSupport Enterprise Suite**

With Dell EMC ProSupport Services, we can help you keep your operation running smoothly, so you can focus on running your business. We will help you maintain peak performance and availability of your most essential workloads. Dell EMC ProSupport is a suite of support services that enable you to build the solution that is right for your organization. Choose support models based on how you use technology and where you want to allocate resources. From the desktop to the data center, address everyday IT challenges, such as unplanned downtime, mission-critical needs, data and asset protection, support planning, resource allocation, software application management and more. Optimize your IT resources by choosing the right support model.

### **ProSupport Plus**

Optimize your critical systems and free up staff to innovate the business. ProSupport Plus provides an assigned Technology Service Manager and access to senior technical engineers that quickly diagnose issues and provide personalized guidance to avoid problems before they ever impact your business.

### Figure 16. ProSupport Enterprise Suite

### ProSupport

Keep your hardware and software running smoothly with 24x7 access to technology engineers as well as proactive and preventive technologies to help you get ahead of issues.

### ProSupport One for Data Center

Get a tailored, personalized support experience for your large IT environment, including an assigned service account management expert as well as flexible parts and labor options.

## **ProSupport Plus**

When you purchase PowerEdge servers, we recommend ProSupport Plus, our proactive and preventative support, for business-critical systems. ProSupport Plus provides all the benefits of ProSupport, plus the following:

- An assigned Technology Service Manager who knows your business and your environment
- · Access to senior ProSupport engineers for faster issue resolution
- Personalized, preventive recommendations based on analysis of support trends and best practices from across the Dell EMC customer base to reduce support issues and improve performance
- Predictive analysis for issue prevention and optimization enabled by SupportAssist
- Proactive monitoring, issue detection, notification and automated case creation for accelerated issue resolution enabled by SupportAssist
- · On-demand reporting and analytics-based recommendations enabled by SupportAssist and TechDirect

## **ProSupport**

Our ProSupport service offers highly trained experts around the clock and around the globe to address your IT needs. We will help you minimize disruptions and maximize availability of your PowerEdge server workloads with:

- 24x7x365 access to certified hardware and software experts
- Collaborative 3rd party support
- Hypervisor and OS support
- · Consistent level of support available for Dell EMC hardware, software and solutions
- · Onsite parts and labor response options including next business day or four-hour mission critical

## **ProSupport One for Data Center**

ProSupport One for Data Center offers flexible site-wide support for large and distributed data centers with more than 1,000 assets. This offering is built on standard ProSupport components that leverage our global scale but are tailored to your company's needs. While not for everyone, it offers a truly unique solution for Dell EMC's largest customers with the most complex environments.

- · Team of assigned Technology Services Managers with remote, on-site options
- · Assigned ProSupport One technical and field engineers who are trained on your environment and configurations
- · On-demand reporting and analytics-based recommendations enabled by SupportAssist and TechDirect
- · Flexible on-site support and parts options that fit your operational model
- · A tailored support plan and training for your operations staff

### **Enterprise Support Services**

| Feature Comparison                                        | ProSupport                               | ProSupport<br>Plus                       | ProSupport One<br>for Data Center |
|-----------------------------------------------------------|------------------------------------------|------------------------------------------|-----------------------------------|
| Remote technical support                                  | 24x7                                     | 24x7                                     | 24x7                              |
| Onsite support                                            | Next business day<br>or Mission Critical | Next business day<br>or Mission Critical | Flexible                          |
| Automated issue detection and case creation               |                                          | •                                        |                                   |
| Self-service case initiation and management               |                                          | •                                        |                                   |
| Hypervisor, Operating Environment Software and OS support |                                          | •                                        | $\bullet$                         |
| Priority access to specialized support experts            |                                          | •                                        |                                   |
| Designated Technology Service Manager                     |                                          | •                                        |                                   |
| Personalized assessments and recommendations              |                                          | •                                        | •                                 |
| On-demand support and utilization reports                 |                                          | •                                        | •                                 |
| Systems Maintenance guidance                              |                                          | Semiannual                               | Optional                          |
| Designated technical and field support teams              |                                          |                                          |                                   |

#### Figure 17. ProSupport One for Data Center model

## **ProSupport One for Data Center**

ProSupport One for Data Center offers flexible site-wide support for large and distributed data centers with more than 1,000 assets. This offering is built on standard ProSupport components that leverage our global scale but are tailored to your company's needs. While not for everyone, it offers a truly unique solution for Dell EMC's largest customers with the most complex environments.

- Team of assigned Technology Services Managers with remote, on-site options
- Assigned ProSupport One technical and field engineers who are trained on your environment and configurations
- On-demand reporting and analytics-based recommendations enabled by SupportAssist and TechDirect
- Flexible on-site support and parts options that fit your operational model
- A tailored support plan and training for your operations staff

|                                                | ProSupport                               | ProSupport<br>Plus                       | ProSupport One<br>for Data Center |
|------------------------------------------------|------------------------------------------|------------------------------------------|-----------------------------------|
| Remote technical support                       | 24x7                                     | 24x7                                     | 24x7                              |
| Parts and labor response options               | Next business day<br>or Mission Critical | Next business day<br>or Mission Critical | Flexible                          |
| Automated issue detection and case creation    | •                                        | •                                        | •                                 |
| Self-service case initiation and management    |                                          | •                                        | •                                 |
| Hypervisor and OS support.                     |                                          |                                          | •                                 |
| Priority access to specialized support experts |                                          |                                          | •                                 |
| Designated Technology Service Manager          |                                          | •                                        | •                                 |
| Personalized assessments and recommendations   |                                          | •                                        |                                   |
| On-demand support and utilization reports      |                                          | •                                        | •                                 |
| Systems Maintenance guidance                   |                                          | Semiannual                               | Optional                          |
| Designated technical and field support teams   |                                          |                                          | •                                 |

#### Figure 18. Enterprise Support feature comparison

## **Support Technologies**

Powering your support experience with predictive, data-driven technologies.

### SupportAssist

The best time to solve a problem is before it happens. The automated proactive and predictive technology SupportAssist\* helps reduce steps and time to resolution, often detecting issues before they become a crisis. Benefits include:

- Value SupportAssist is available to all customers at no additional charge.
- · Improve productivity replace manual, high-effort routines with automated support.
- · Accelerate time to resolution receive issue alerts, automatic case creation and proactive contact from Dell EMC experts.
- Gain insight and control optimize enterprise devices with on-demand ProSupport Plus reporting in TechDirect and get predictive issue detection before the problem starts.

SupportAssist is included with all support plans but features vary based on service level agreement.

|                                                                   | Basic<br>Hardware<br>Warranty | ProSupport | ProSupport<br>Plus |
|-------------------------------------------------------------------|-------------------------------|------------|--------------------|
| Automated issue detection and system state information collection | •                             | •          | •                  |
| Proactive, automated case creation and notification               |                               | •          | •                  |
| Predictive issue detection for failure prevention                 |                               |            | •                  |
| Recommendation reporting available on-demand in TechDirect        |                               |            | •                  |

### Figure 19. SupportAssist model

Get started at Dell.com/SupportAssist

### **TechDirect**

Boost your IT teams productivity when supporting Dell EMC systems. With over 1.4 million self-dispatches processed each year, TechDirect has proven its effectiveness as a support tool. You can:

- Self-dispatch replacement parts
- Request technical support
- Integrate APIs into your help desk

Or, access all your Dell EMC certification and authorization needs. Train your staff on Dell EMC products as TechDirect allows you to:

- Download study guides
- Schedule certification and authorization exams
- · View transcripts of completed courses and exams

Register at techdirect.dell.com

## **Additional professional services**

## **Dell Education Services**

Dell Education Services offers the PowerEdge server training courses designed to help you achieve more with your hardware investment. The curriculum is designed in conjunction with the server development team, as well as Dell EMC's technical support team, to ensure that the training delivers the information and practical, hands-on skills you and your team need to confidently manage and maintain your Dell EMC server solution. To learn more or register for a class today, visit LearnDell.com/Server.

## Dell EMC Global Infrastructure Consulting Services

Dell EMC Global Infrastructure Consulting Services use skilled solution architects, innovative tools, automated analysis and Dell EMC's intellectual property to give rapid insight into the root causes of unnecessary complexity. We seek better answers than traditional service models, and our strategy is to help quickly identify high-impact, short-duration projects that deliver return on investment (ROI) and free up resources. The results are practical, action-oriented plans with specific, predictable, measurable outcomes. From data center optimization to server virtualization to systems management, our consulting services can help build a more efficient enterprise.

## **Dell EMC Managed Services**

Dell EMC Managed Services are a modular set of lifecycle services designed to help you automate and centrally configure, deploy, and manage your day-to-day data center operations. These services extend your existing on-premise IT infrastructure with off-premise cloud services designed to better address challenges with mobility, highly distributed organizations, security, compliance, business continuity, and disaster preparedness.